**W**I hitmo Поиск  $\alpha$ неню. Популярные треки .<br>Ton Yaptu **Бродяга-дождь** Рейтинговые трени 03:36 Музыкальные сборники Жанры Патанушка ¥ 02:19 TOR Anabonu Полулярные исполнители **Yung Hefner**  $\mathbf{r}$  $02:16$ Любимка 03:40 × топ чарты HITMO TOP-<br>500 Холодок  $02.02$ ×. Da Da Da 03:18 þ, T0P-2 Грустная Песня<br>THRILL PLL, Enop K  $03.47$ b. Europa  $10<sup>1</sup>$ **Hossek Meper** 02:32  $\overline{a}$ Pageo<br>DFM: D Pageo En pagepeeker  $\sim$ Amon

## **Evaluation du site contserwhopoor.tk**

Généré le 10 Décembre 2020 13:33

**Le score est de 60/100**

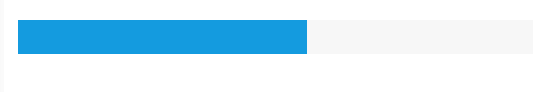

#### **Optimisation du contenu**

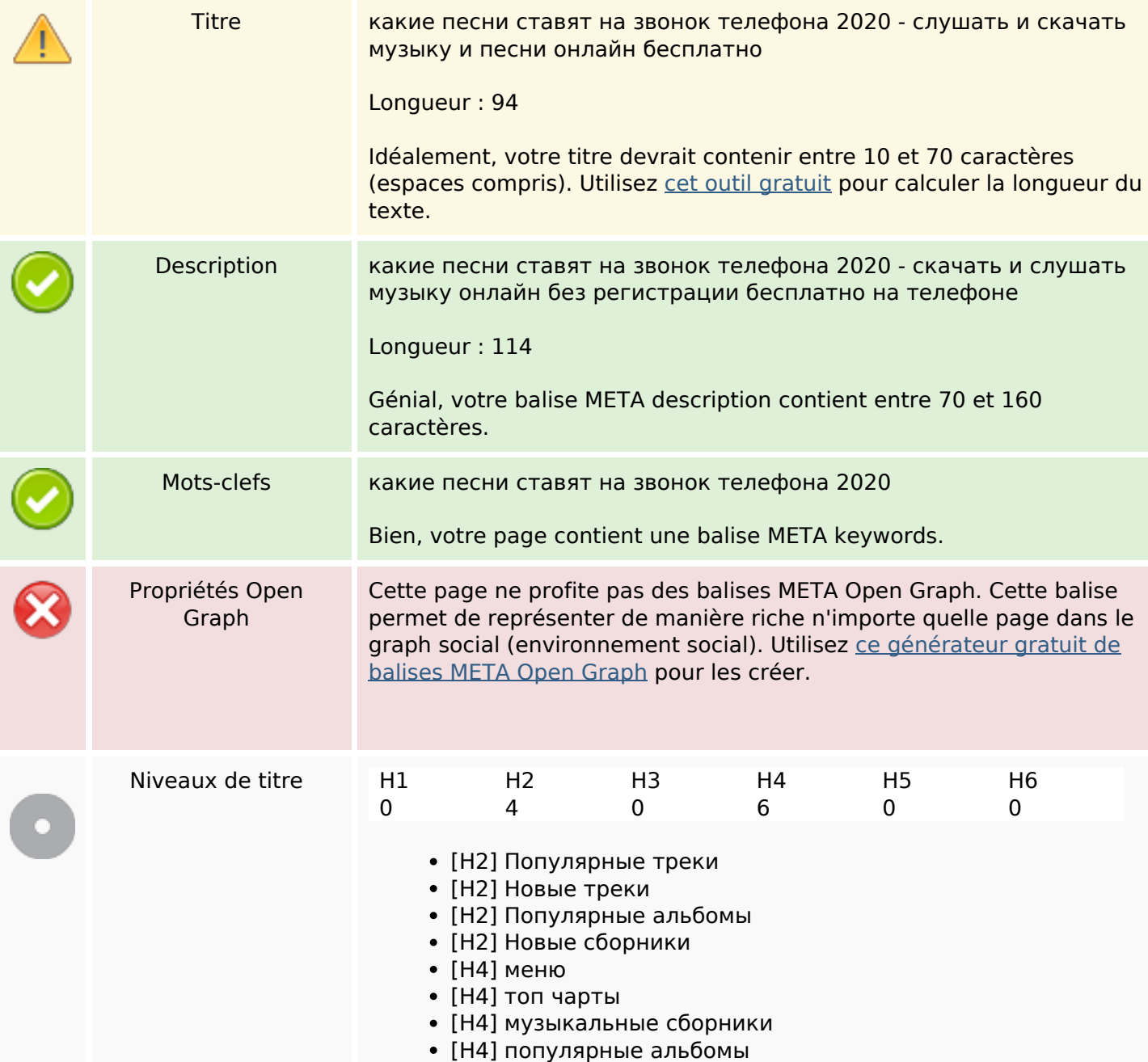

## **Optimisation du contenu**

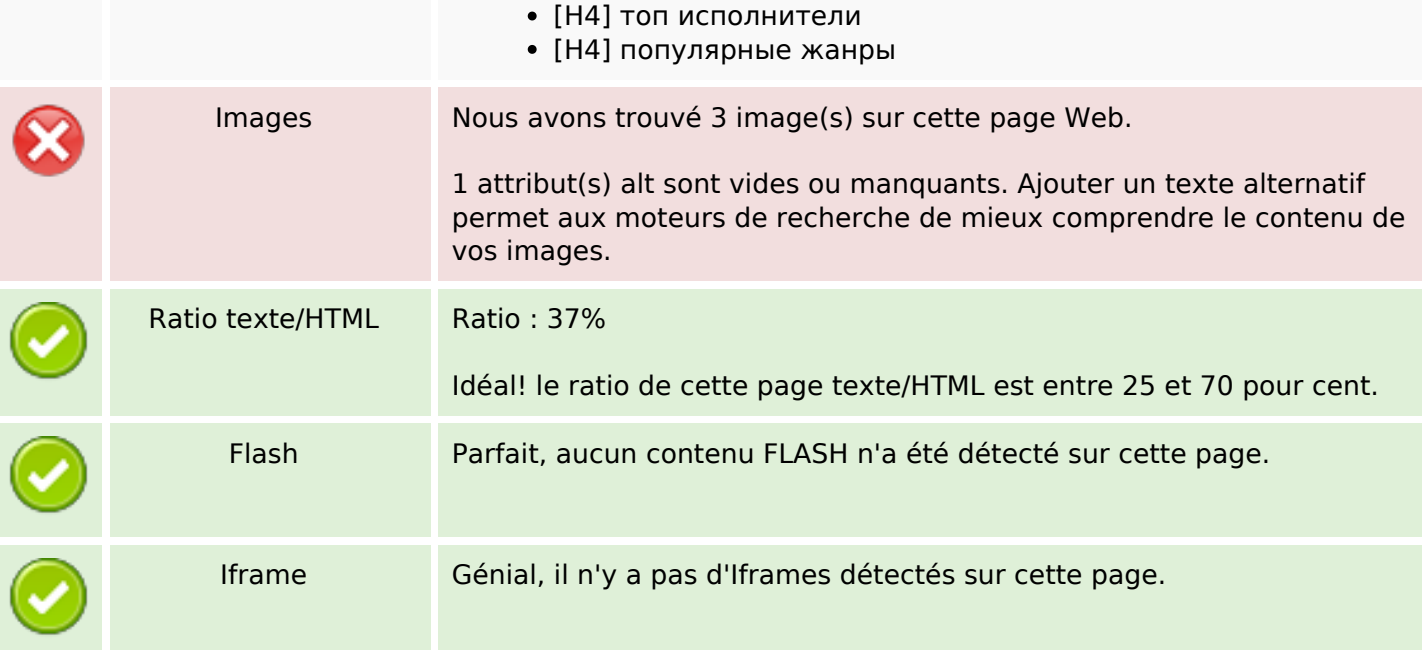

## **Liens**

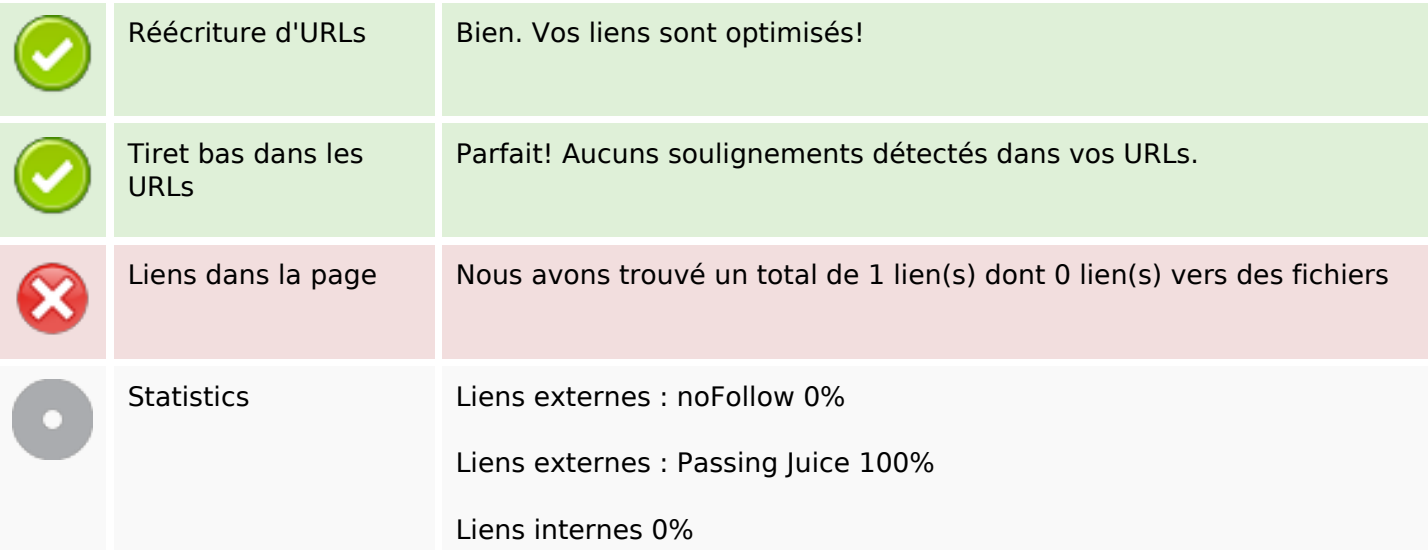

# **Liens dans la page**

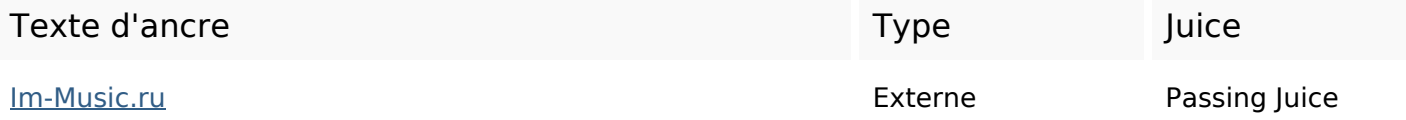

#### **Mots-clefs**

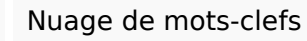

# мелодии для рингтоны как песню звонка песни Телефон скачать звонок

#### **Cohérence des mots-clefs**

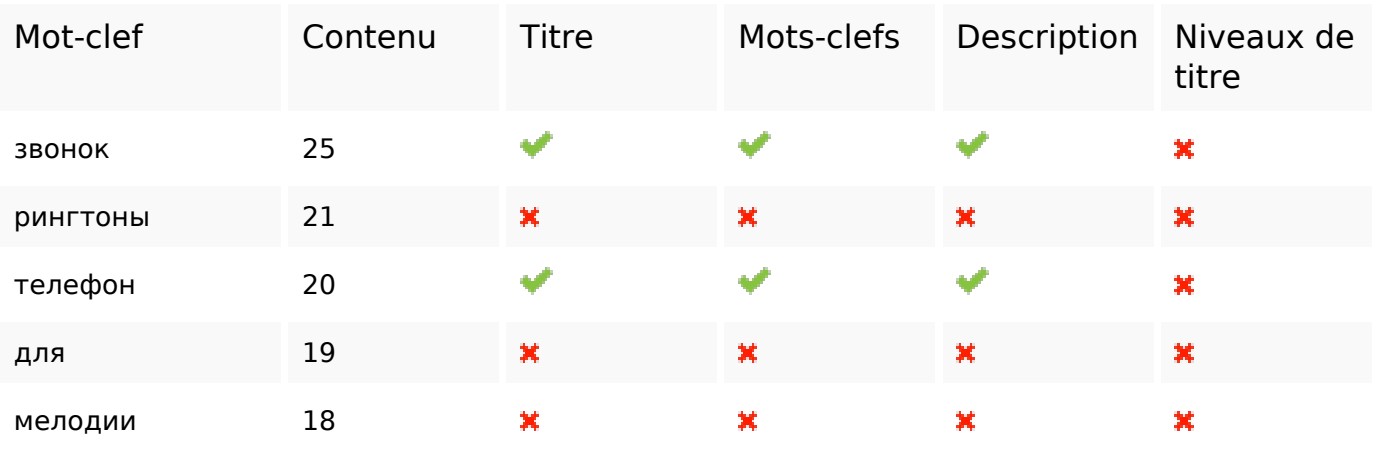

#### **Ergonomie**

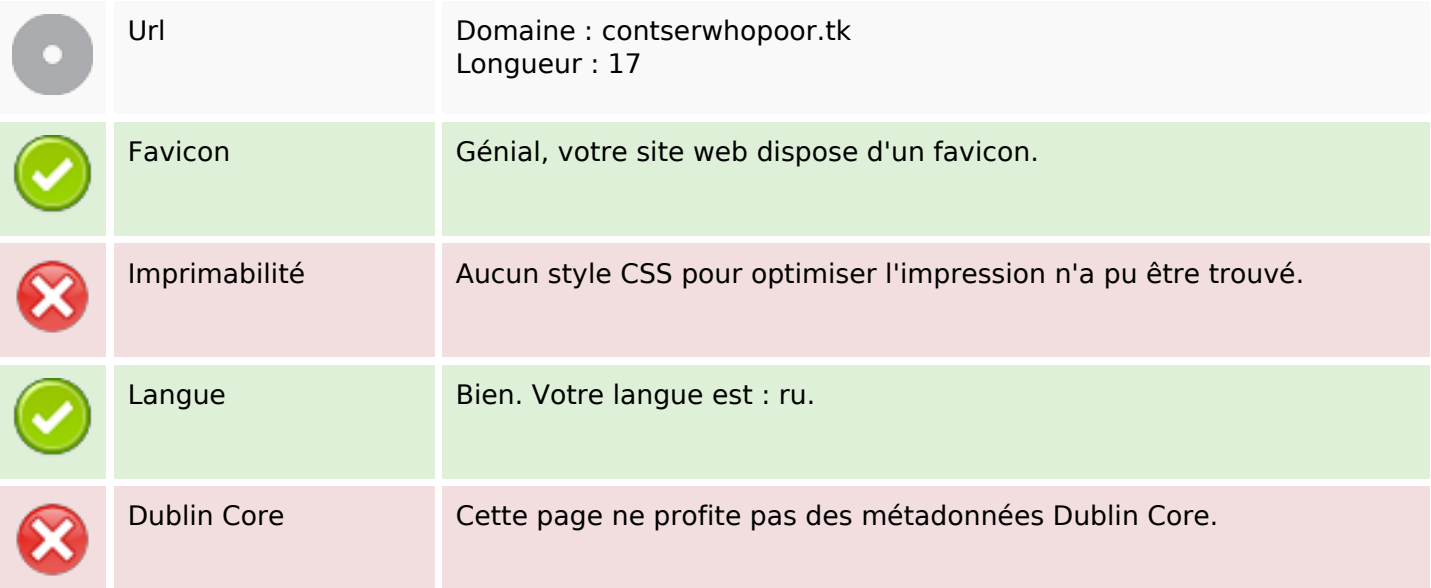

#### **Document**

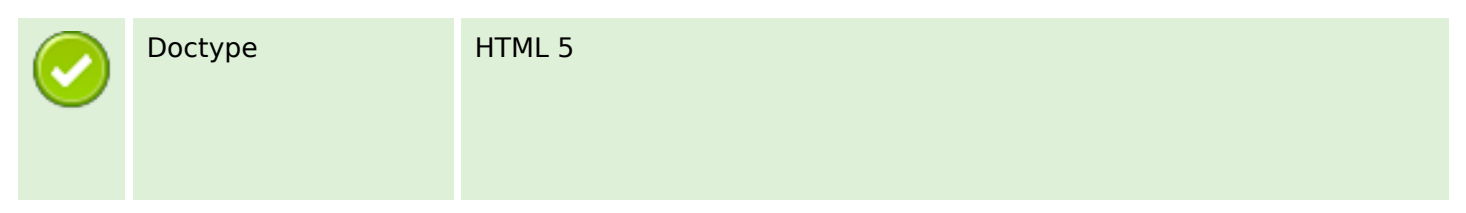

#### **Document**

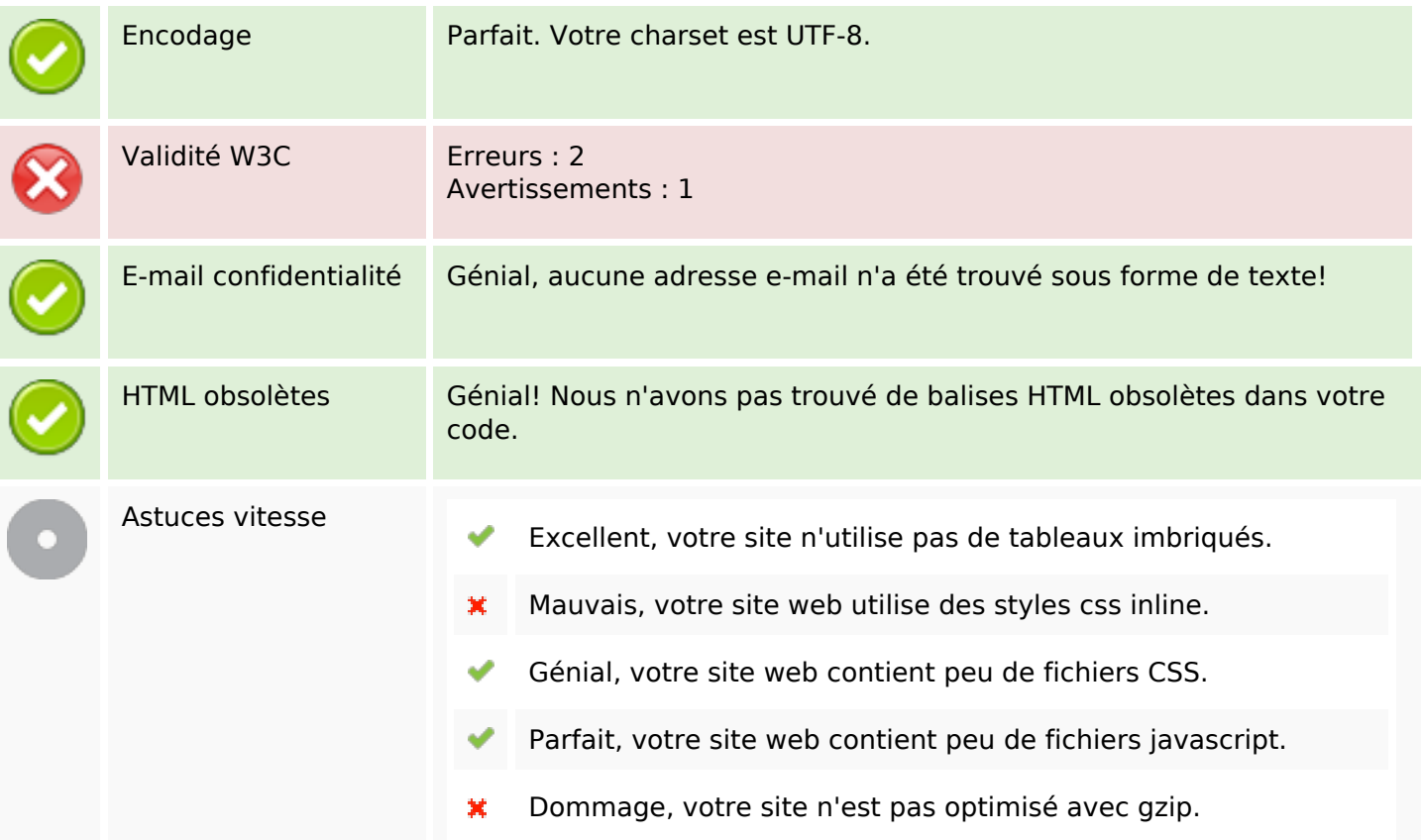

## **Mobile**

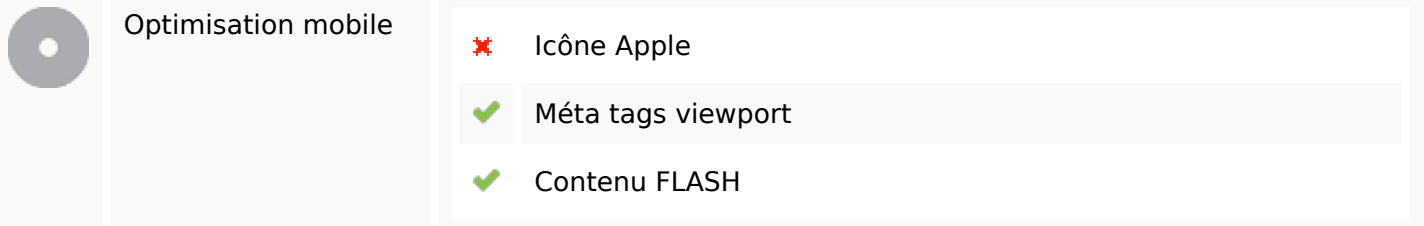

# **Optimisation**

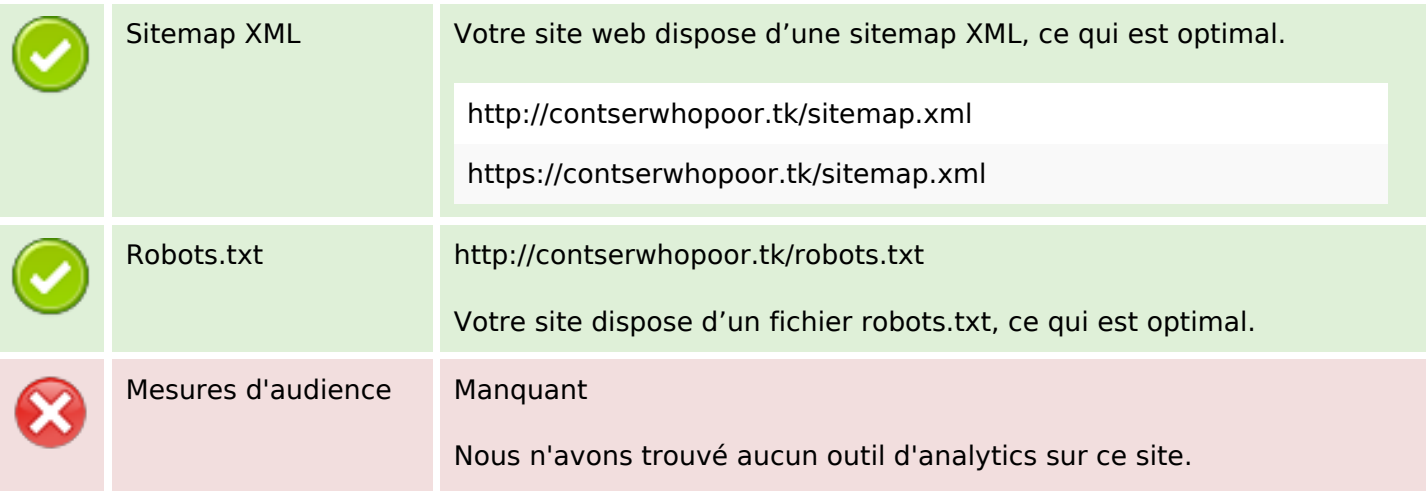

## **Optimisation**

Un outil de mesure d'audience vous permet d'analyser l'activité des visiteurs sur votre site. Vous devriez installer au moins un outil Analytics. Il est souvent utile d'en rajouter un second, afin de confirmer les résultats du premier.